## **xumlc**

Builder 7.0.0-beta1 You can invoke the xUML Model Compiler from command line. This is needed, if you want to e.g. integrate the model compilation into a continuous integration server such as Jenkins.

Call the xUML Command Line Compiler like:

```
java -jar xumlc.jar [-clean] -uml <path to an UML model file>
```
e.g. **java -jar xumlc.jar -clean -uml "C:\E2E Documentation\Basic Modeling\Frontend\uml\helloWorld.xml"**.

If called without parameters, the xUML Command Line Compiler will print out the usage.

## <span id="page-0-0"></span>**Parameters**

You can use the following parameters to call the Command Line Compiler:

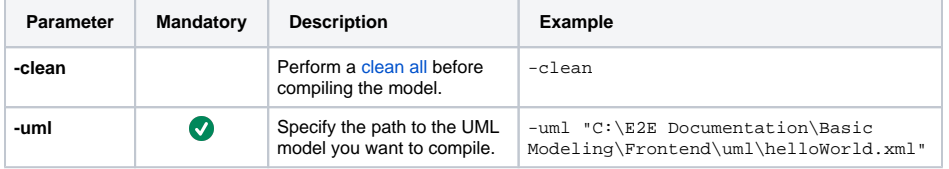

## <span id="page-0-1"></span>**Output**

The Command Line Compiler has the following output:

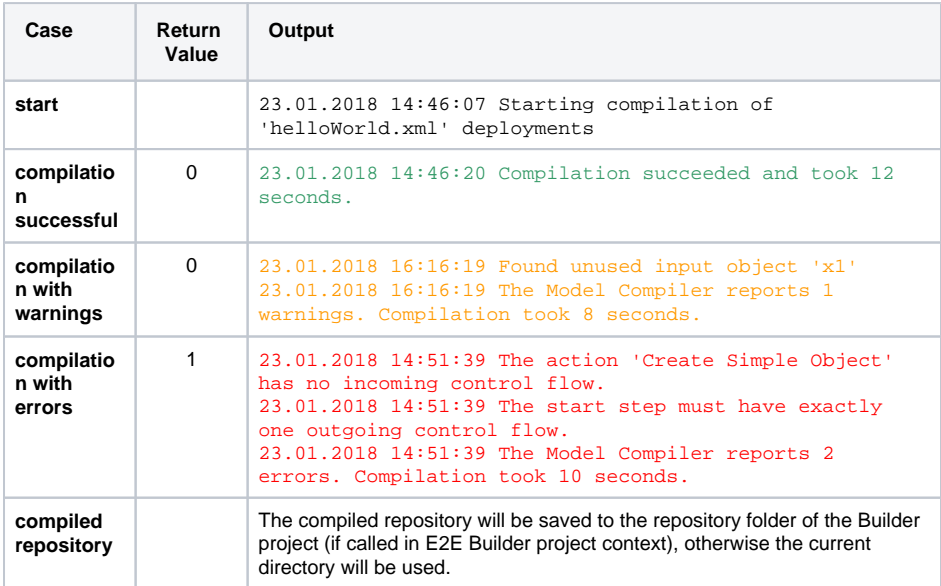

## <span id="page-0-2"></span>Compiling Libraries and Library Usage Models

Compiling library models does not differ in any way from compiling models. However, if you want to compile the library and the library usage model, take into account that you need to copy the compiled library to the **libs** folder of the E2E Builder project before compiling the usage model.

- 1. java -jar xumlc.jar -clean -uml "C:\E2E Documentation\Advanced Modeling\E2ELibrary\uml\librarySQLQuery.xml"
- 2. copy "C:\E2E Documentation\Advanced
- Modeling\E2ELibrary\repository\librarySQLQuery\librarySQLQuery.xml. lrep "C:\E2E Documentation\Advanced Modeling\E2ELibrary\libs\"

**On this Page:**

- [Parameters](#page-0-0)
- [Output](#page-0-1)
- [Compiling Libraries and](#page-0-2)  [Library Usage Models](#page-0-2)

3. java -jar xumlc.jar -clean -uml "C:\E2E Documentation\Advanced Modeling\E2ELibrary\uml\useLibrarySQLQuery.xml"

If you do not copy the newly compiled repository in between, the usage model will be compiled with the old library repository from **libs**.

**Please note that copying a compiled library is not the same as doing an import.** If the interface of the library changes, you need to do an import of the library to the usage model. The procedure described above is sufficient, if the implementation of the library has changed.